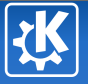

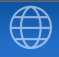

<span id="page-0-0"></span>K ロ ▶ K @ ▶ K 경 ▶ K 경 ▶ │ 경

## KDE-Edu Des logiciels éducatifs dans le projet KDE

Anne-Marie Mahfouf

15 juin 2007

Anne-Marie Mahfouf — [KDE-Edu](#page-32-0) 1/33

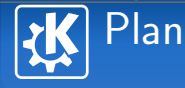

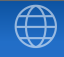

## 1 [Introduction](#page-2-0)

## 2 [Logiciels dans KDE-Edu version KDE 3.5](#page-5-0)

### 3 [Divers](#page-27-0)

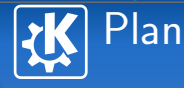

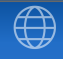

## 1 [Introduction](#page-2-0)

<span id="page-2-0"></span>K ロ ▶ K @ ▶ K 할 ▶ K 할 ▶ ... 할  $299$  **Historique** 

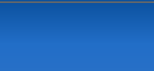

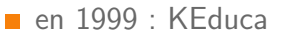

- **E.** en 2000 : KTouch, KStars and KVocTrain
- $\blacksquare$  KDE-Edu a débuté en 2001 : l'idée initiale est de rassembler les logiciels éducatifs KDE existant dans un module officiel
- $\blacksquare$  Le module kdeedu est officiellement intégré dans KDE 3.0 (2 Avril 2002)

Buts

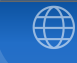

- Donner des outils d'apprentissage aux étudiants, enseignants et aux parents
- Essayer d'attirer les développeurs vers l'éducatif (ça marche !) dans KDE
- Avoir des outils communs (bibliothèques) pour faciliter le développement
- Travail d'équipe, support de la communauté KDE

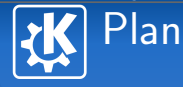

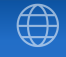

## 2 [Logiciels dans KDE-Edu version KDE 3.5](#page-5-0)

<span id="page-5-0"></span>K ロ ▶ K @ ▶ K 경 ▶ K 경 ▶ │ 경  $299$  Jeux

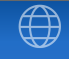

イロト イ部 トイをトイをトー を

- $\blacksquare$  blinKen : se rappeler d'une séquence de sons et lumières
- Kanagram : trouver le bon mot
- KHangMan : le jeu classique du pendu

blinKen

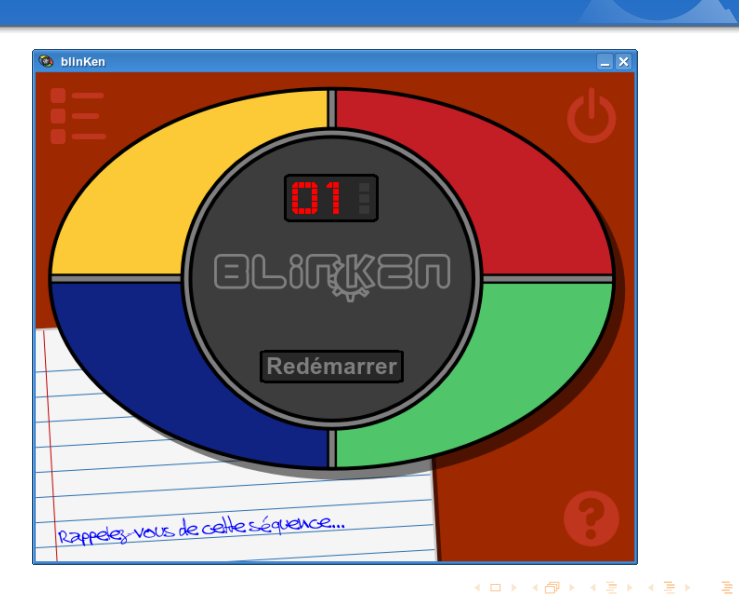

 $\bigoplus$ 

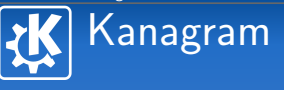

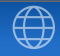

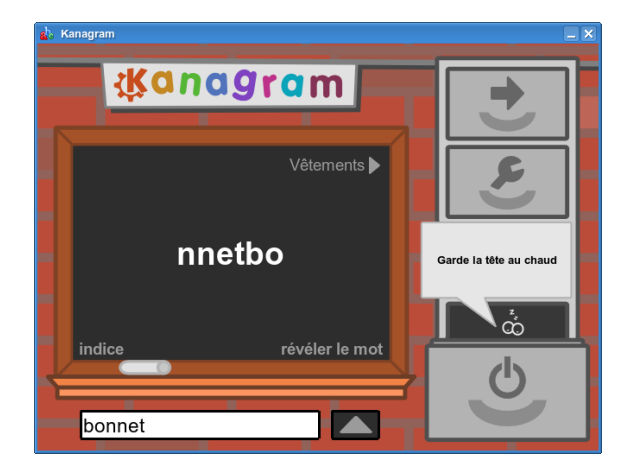

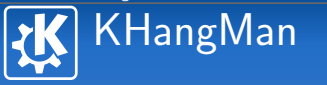

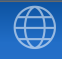

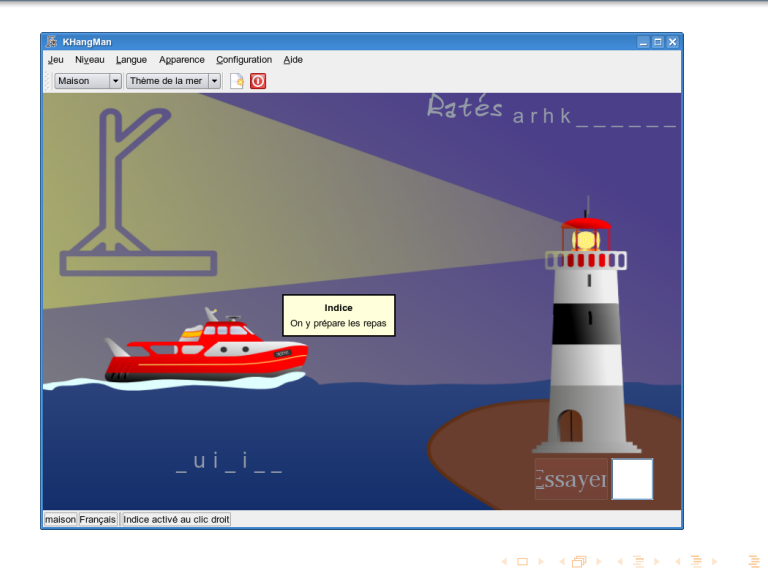

# Apprentissage des langues

- KLettres : apprendre l'alphabet et les syllabes par les sons
- KLatin : révision du Latin
- Kiten : apprentissage du Japonais
- KVoctrain & KWordQuiz : vocabulaire en général

イロト イ部 トイをトイをトー を

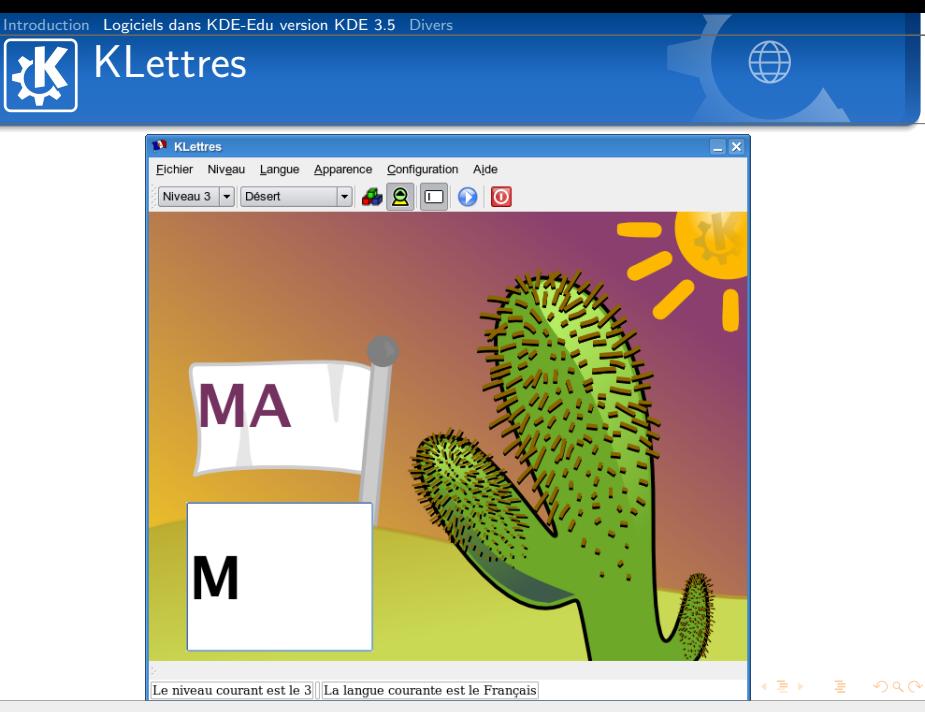

**Kiten** 

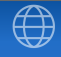

イロト 不優 トイをトイをトーを

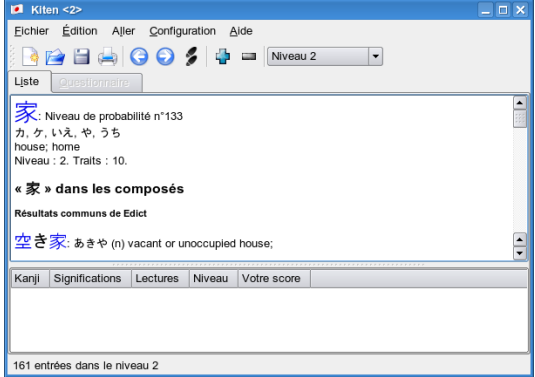

Anne-Marie Mahfouf — [KDE-Edu](#page-0-0) 13/33

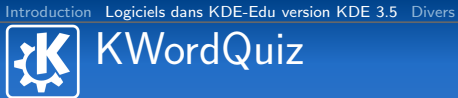

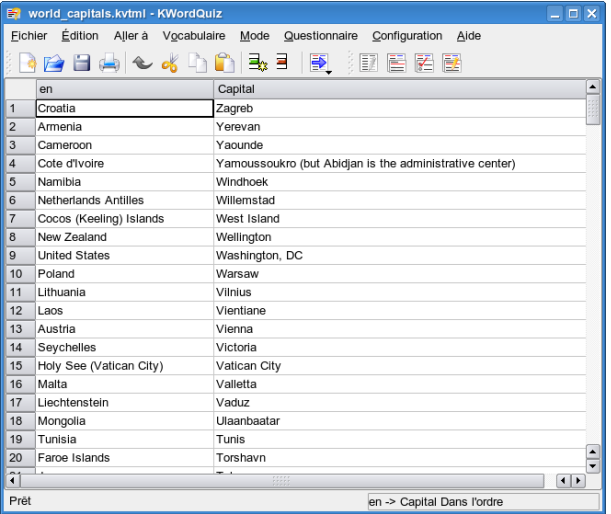

 $\bigoplus$ 

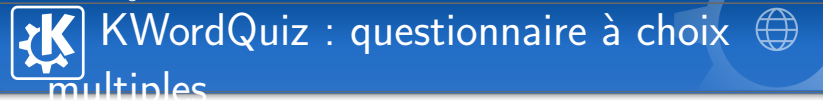

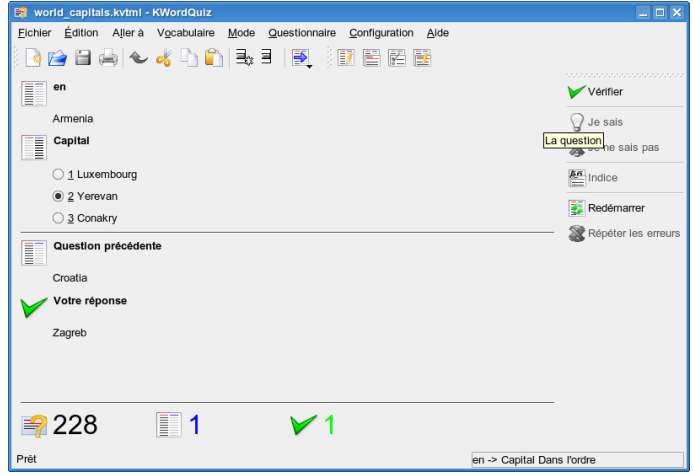

K ロ ▶ K @ ▶ K 할 ▶ K 할 ▶ ... 할

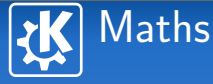

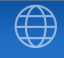

イロト イ部 トイをトイをトー を

- **KBruch** : exercices sur les fractions
- KPercentage : exercices sur les pourcentages
- $\blacksquare$  Kig : géométrie interactive
- KmPlot : courbes 2D

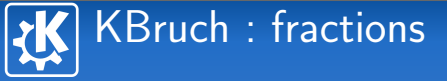

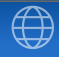

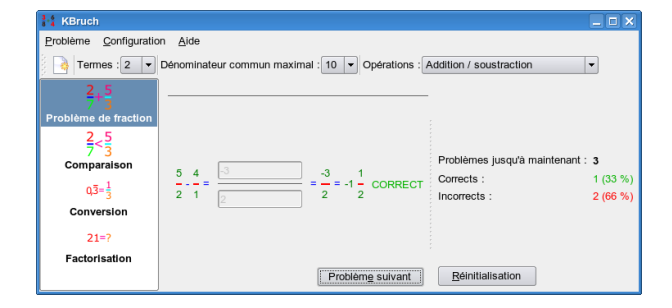

# Kig : géométrie interactive

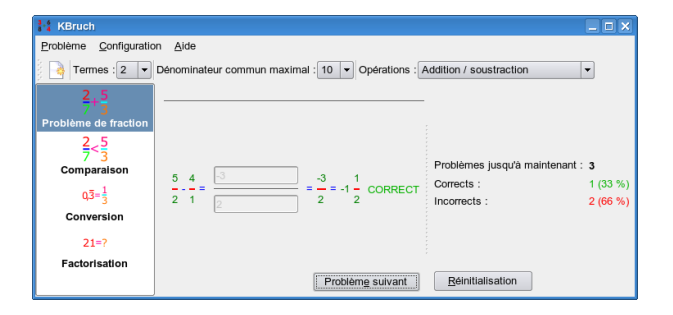

イロン イ団 メイをメイをメーを

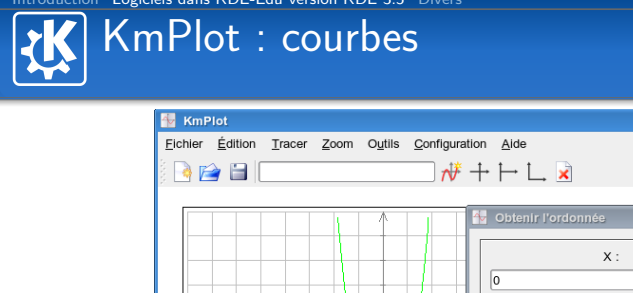

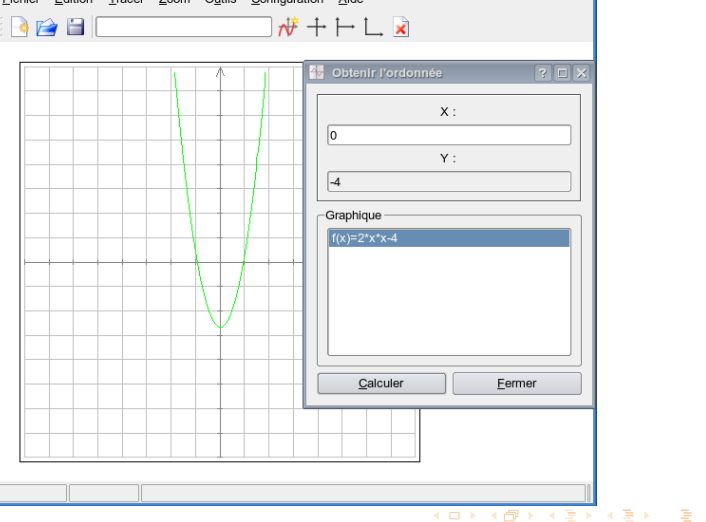

 $\Box$   $\times$ 

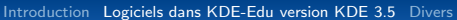

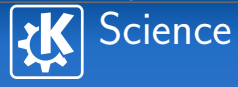

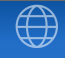

K ロ ▶ K @ ▶ K 경 ▶ K 경 ▶ │ 경

## $\blacksquare$  Kalzium : table périodique des éléments

 $\blacksquare$  KStars : planétarium

Kalzium

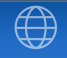

K ロ ▶ K @ ▶ K 결 ▶ K 결 ▶ ○ 결

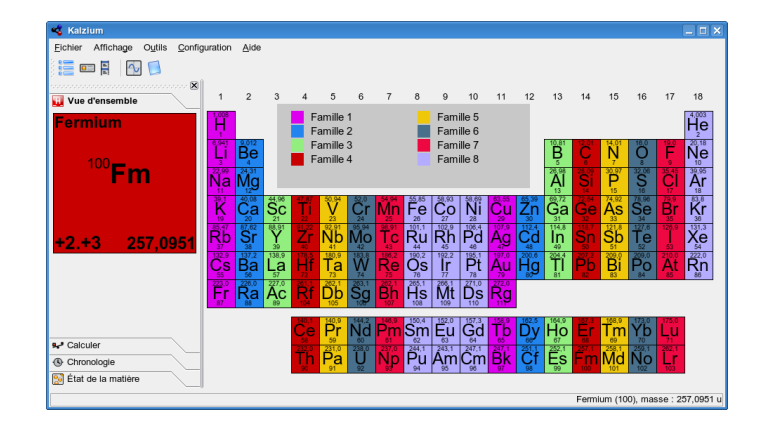

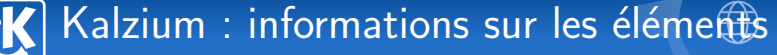

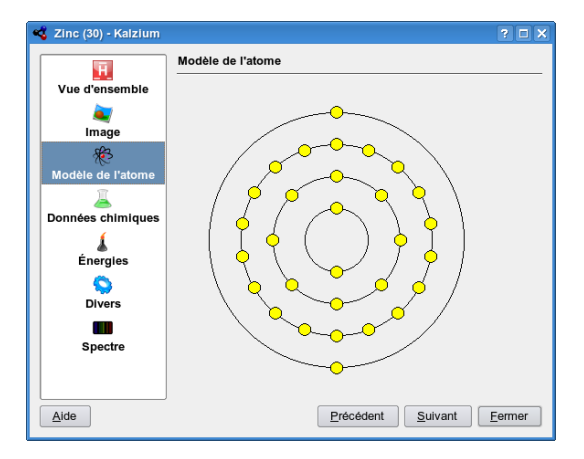

Anne-Marie Mahfouf — [KDE-Edu](#page-0-0) 22/33

メロメ メタメ メミメ メミメン きっ

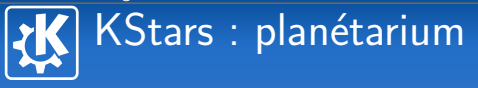

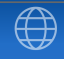

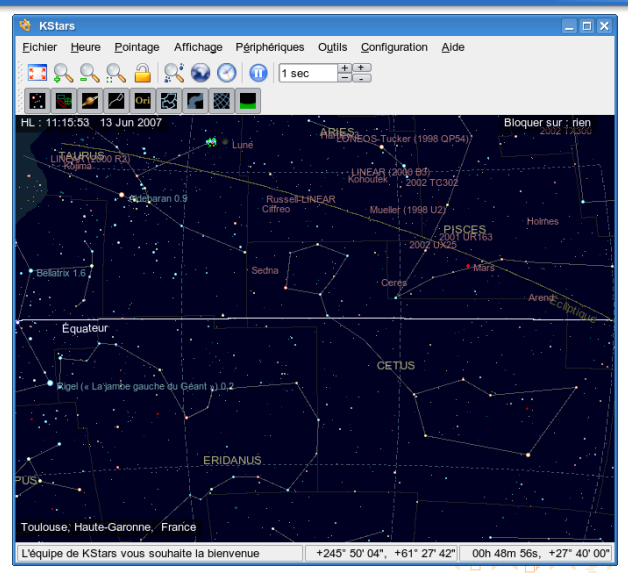

 $\Rightarrow$ 

**Divers** 

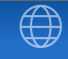

イロト イ部 トイをトイをトー を

- $\blacksquare$  KGeography : apprentissage de la géographie KTouch : frappe au clavier
	- KTurtle : le language Logo pour les enfants

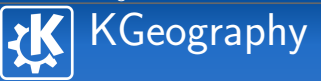

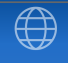

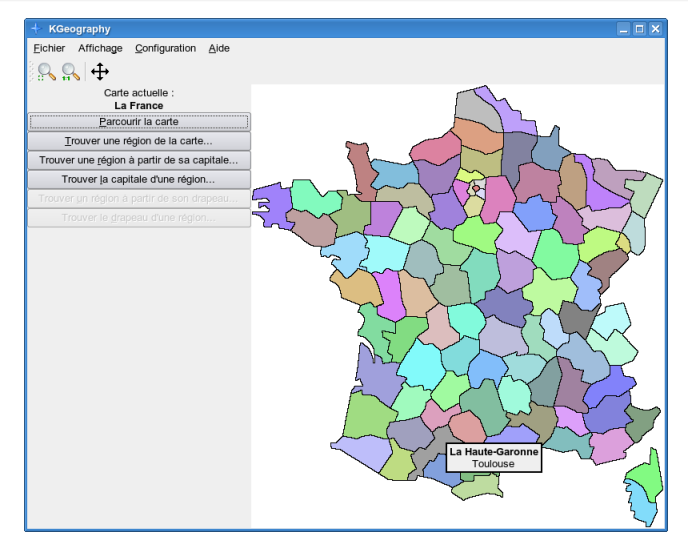

**KTouch** 

**E** KTouch  $\times$ Fichier Entrainement Configuration Aide  $\mathscr{R}$  (a) (b) -Vitesse -Exactitude Nouveaux caractères de ce niveau Niveau  $9^{\circ}$ П 100% vi immeuble vengeur individuel imbues vien 5 6 8  $\hat{P}$  $\curvearrowleft$ Ctrl Alt Space Alt Gr Ctrl Début d'une session d'entraînemen Niveau : lettres correctes/total : 0/0 Mots : 0 Session : lettres correctes/total : 0/0 Mots : 0

**KO > KA > KE > KE > E XAQO** 

☆ enroule.logo - KTurtle

**KTurtle** 

 $\Box$ Eichier Édition Affichage Outils Configuration Aide 1 # enroulé.logo  $\overline{2}$ 3 initialise 4 lèvecrayon 5 av 50 6 baissecrayon  $\overline{7}$ 8 répète 4 [ 9 pour  $x = 1$  à 100 [ 10 av 10 11 td 100 - x  $\vert$  12 ]  $13$ l.  $\overline{\phantom{0}}$ Fait. Langue des commandes : Français | Ligne : 13 Col : 2 | INS

イロン イ団 メイをメイをメーを

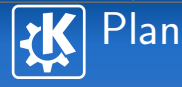

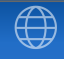

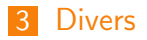

<span id="page-27-0"></span>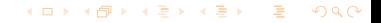

# Exemples d'utilisation dans le monde

- KLettres : un Indien pour apprendre à lire l'Hindi à sa maman
- KLettres : en Ouganda
- KHangMan : divertissement dans un orphelinat au Tajekistan
- KHangMan : pour rééduquer des enfants atteints de problèmes de prononciation aux USA

Vocabulaire

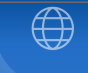

- Certains programmes utilisent le même format de fichiers (.kvtml)
- Dépôt de fichiers qui sont mis en commun (sous license GPL)
	- <http://edu.kde.org/contrib/kvtml.php>
- **Possibilité d'ajout de données dans les** programmes si on est connecté à Internet <http://ghns.freedesktop.org/>

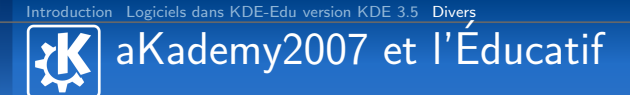

- Mardi 3 juillet à Glasgow : journée sur les logiciels libres ´educatifs
- Faire mieux connaître les logiciels éducatifs libres
- Mieux collaborer avec les distributions
- Connaître les expériences des enseignants
- <http://edu.kde.org/akademy2007/flyer.php>

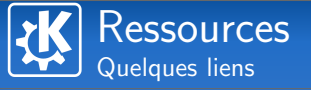

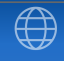

イロト イ部 トイをトイをトー を

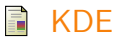

<http://edu.kde.org/>

 $\Box$  Journée sur l'éducatif à la conférence KDE [http://akademy2007.kde.org/codingmarathon/](http://akademy2007.kde.org/codingmarathon/schoolday.php) [schoolday.php](http://akademy2007.kde.org/codingmarathon/schoolday.php)

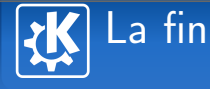

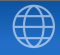

# Questions ?

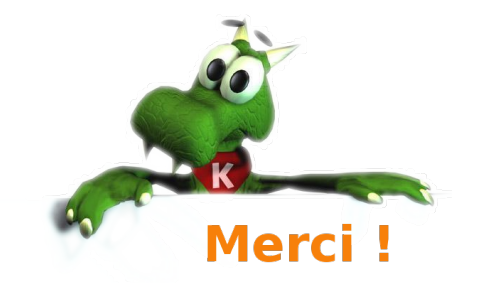

<span id="page-32-0"></span>K ロ ▶ K @ ▶ K 경 ▶ K 경 ▶ │ 경

Anne-Marie Mahfouf — [KDE-Edu](#page-0-0) 33/33